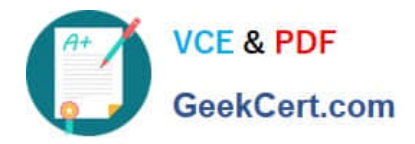

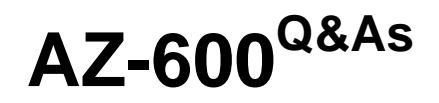

Configuring and Operating a Hybrid Cloud with Microsoft Azure Stack Hub

# **Pass Microsoft AZ-600 Exam with 100% Guarantee**

Free Download Real Questions & Answers **PDF** and **VCE** file from:

**https://www.geekcert.com/az-600.html**

# 100% Passing Guarantee 100% Money Back Assurance

Following Questions and Answers are all new published by Microsoft Official Exam Center

**Colonization** Download After Purchase

- **@ 100% Money Back Guarantee**
- **63 365 Days Free Update**
- 800,000+ Satisfied Customers

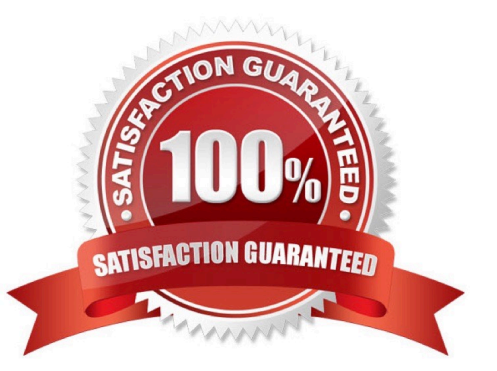

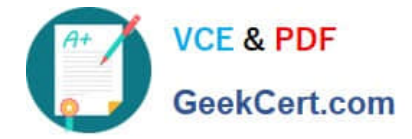

#### **QUESTION 1**

You are planning an Azure Slack Hub deployment for an enterprise customer.

You need to identify an appropriate identity model for the customer. The solution must use capacity-based billing. Which two identity providers can you use for the customer? Each correct answer presents a complete solution. NOTE: Each correct selection is worth one point.

A. Active Directory Federation Services (AD FS) in an Enterprise Agreement (EA)

B. Azure Active Directory (Azure AD) in a Cloud Solution Provider (CSP) subscription

C. Azure Active Directory (Azure AD) in an Enterprise Agreement (EA)

D. Active Directory Federation Services (AD FS) in a Cloud Solution Provider (CSP) subscription

Correct Answer: BD

Choose an identity store

With a connected deployment, you can choose between Azure AD or AD FS for your identity store. A disconnected deployment, with no internet connectivity, can only use AD FS.

Capacity-based billing

If you decide to use the capacity billing model, you must purchase an Azure Stack Hub Capacity Plan SKU based on the capacity of your system. You need to know the number of physical cores in your Azure Stack Hub to purchase the

correct quantity.

Capacity billing requires an Enterprise Agreement (EA) Azure subscription for registration. The reason is that registration sets up the availability of items in the Marketplace, which requires an Azure subscription. The subscription isn\\'t used for

Azure Stack Hub usage.

Reference: https://learn.microsoft.com/en-us/azure-stack/operator/azure-stack-connected- deployment

## **QUESTION 2**

You plan to deploy an Azure Stack Hub integrated system that will connect to the Internet.

You need to define the public VIP pool.

What is the smallest subnet mask that you can use for the public VIP pool?

A. /22

B. /25

C. /26

D. /27

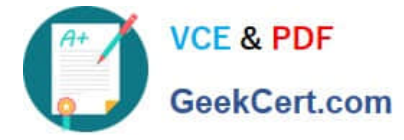

Correct Answer: C

Reference: https://docs.microsoft.com/en-us/azure-stack/operator/azure-stack-network?view=azs-2008

## **QUESTION 3**

You back up VM1 .

You restore VM1 to the integrated system.

You need to ensure that VM1 will start successfully and that users can connect to share!

Which two actions should you perform after restoring VM1 from the backup? Each correct answer presents part of the solution.

NOTE: Each correct selection is worth one point.

- A. Modify the disk layout.
- B. Set the hostname.
- C. Set the password of the local administrator.
- D. Set the IP address.
- E. Validate the MAC address.

Correct Answer: BD

#### **QUESTION 4**

You have an Azure Stack Hub integrated system that is disconnected from the internet. The integrated system has an Azure App Service resource provider.

You generate a new certificate.

You need to rotate the certificate of the App Service identity application to use the new certificate.

Which two actions should you perform? Each correct answer presents part of the solution.

NOTE: Each correct selection is worth one point.

A. From the administrator portal, get the value of the default provider subscription object ID.

B. From a privileged endpoint (PEP) session, run the Export-Cercificace cmdlet. and then run the Import-Certificace cmdlet

C. From a privileged endpoint (PEP) session, run the New-Object cmdlet. and then run the import-PfxCertificace cmdlet

D. From a privileged endpoint (PEP) session, run the New-Objecc cmdlet, and then run the Sec-GraphApplicacion cmdlet

E. From the administrator portal, get the value of the AzureStack-AppService object ID.

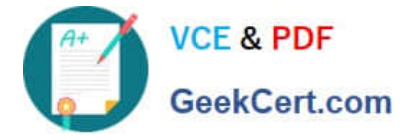

Correct Answer: DE

Your choice of either Azure AD or AD FS is determined by the mode in which you deploy Azure Stack Hub:

When you deploy it in a connected mode, you can use either Azure AD or AD FS. When you deploy it in a disconnected mode, without a connection to the internet, only AD FS is supported.

E:

Rotate certificate for AD FS identity application The identity application is created by the operator before deployment of Azure App Service on Azure Stack Hub. If the application\\'s object ID is unknown, follow these steps to discover it:

Go to the Azure Stack Hub administrator portal.

Go to Subscriptions and select Default Provider Subscription. Select Access Control (IAM) and select the AzureStack-AppService- application.

Take a note of the Object ID, this value is the ID of the Service Principal that must be updated in AD FS.

D: To rotate the certificate for the application in AD FS, you need to have access to the privileged endpoint (PEP). Then you update the certificate credential using PowerShell.

# Sign in to PowerShell interactively, using credentials that have access to the VM running the Privileged Endpoint \$Creds = Get-Credential

# Create a new Certificate object from the identity application certificate exported as .cer file \$Cert = New-Object System.Security.Cryptography.X509Certificates.X509Certificate2("")

# Create a new PSSession to the PrivelegedEndpoint VM \$Session = New-PSSession -ComputerName "" -ConfigurationName PrivilegedEndpoint -Credential \$Creds -SessionOption (New-PSSessionOption -Culture en-US -UICulture en-US)

# Use the privileged endpoint to update the certificate thumbprint, used by the service principal associated with the App Service identity application \$SpObject = Invoke-Command -Session \$Session -ScriptBlock {Set-GraphApplication -ApplicationIdentifier "" -ClientCertificates \$using:Cert} \$Session | Remove-PSSession

# Output the updated service principal details \$SpObject Reference:

https://learn.microsoft.com/en-us/azure-stack/operator/azure-stack-identity-overview

https://learn.microsoft.com/en-us/azure-stack/operator/app-service-rotate-certificates

## **QUESTION 5**

You have an Azure Stack Hub integrated system that uses the latest version.

You discover an alert for an external certificate that will expire. You obtain new certificates.

You need to validate that all the components required to change the certificates are in a healthy state, and then renew the certificates.

Which two actions should you perform? Each correct answer presents part of the solution.

NOTE: Each correct selection is worth one point.

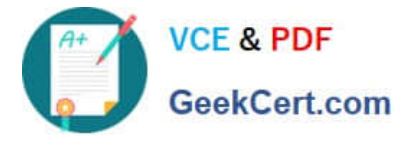

- A. Run the Start-SecretRotation and specify the PfxFilePath parameter.
- B. Run Start-SecretRotation cmdlet and specify the Internal parameter.
- C. Copy the certificates to Azure Blob storage.
- D. Run the Test-AzureStack cmdlet and specify the -Group UpdateReadiness parameter.

Correct Answer: BD

[AZ-600 PDF Dumps](https://www.geekcert.com/az-600.html) <br>AZ-600 PDF Dumps <br>[AZ-600 Practice Test](https://www.geekcert.com/az-600.html) <br>[AZ-600 Braindumps](https://www.geekcert.com/az-600.html)